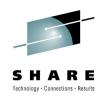

# z/OS Workload Management Update for z/OS V1.11 and V1.12

Horst Sinram

IBM Germany Research & Development

August 2, 2010 Session 7777

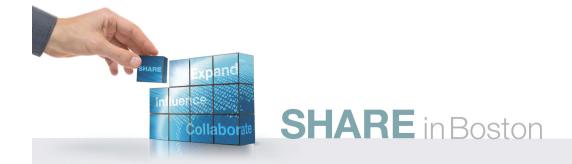

### Agenda

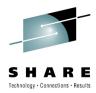

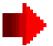

- Enclave Enhancements
  - Enclave Server Management
  - Work-Dependent Enclaves
- WLM Management
  - LDAP Support
  - Resource Group Enhancements
  - Do not always honor Skip Clock in Policy Adjustment
- WLM Reporting
  - Extend Number of Report Classes
  - Additional Group Capacity Information in RMF
- Externalized IEAOPT Information
- Hyperdispatch APAR
- WLM support for IBM zEnterprise 196
- z/OSMF Workload Management
- WLM support for zManager
- WLM Tools Overview

#### WLM Enclaves – An Overview

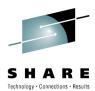

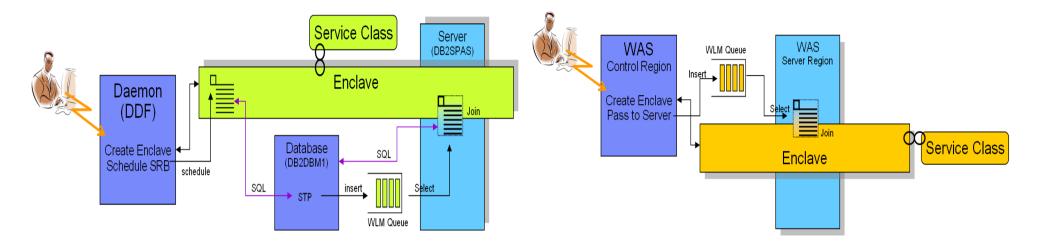

- An enclave is a transaction that can span multiple dispatchable units (SRBs and tasks) in one or several address spaces and is reported on and managed as one unit
- The enclave is managed separately from the address spaces it runs in
  - CPU and I/O resources associated with processing the transaction represented by the enclave are managed by the transaction's performance goal
  - Storage (MPL level, paging) of the address space is managed to meet the goals of the enclaves it serves (if enclave server address space) or to the performance goal of the address space (if no server address space)

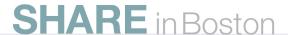

## WLM Enclave Server Management Changes with z/OS 1.12

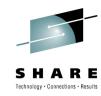

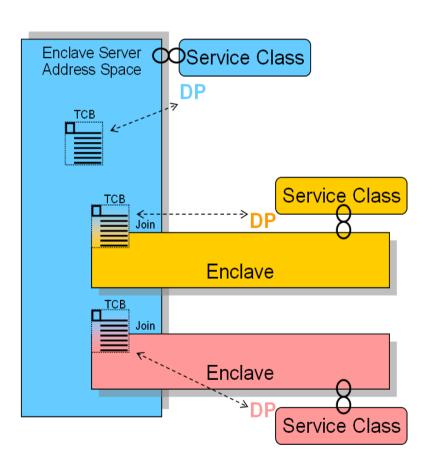

- New IEAOPT Parameter
  - ManageNonEnclaveWork = {No|Yes}
    - Default: No (no change to previous releases)
  - Causes everything in the address space, which is not associated to an enclave, to be managed towards the goals of the external Service Class to which the address space has been classified to
- Advantages
  - Enclave (Queue) server address spaces in which no enclave is running will be managed as usual address spaces
  - The importance and goal of the service class for the address space now has a meaning
- Note: With ManageNonEnclaveWork =Yes the importance and goal of the service class for the address space is more important than it used to be
  - Verify goal settings for server address spaces

### **Work-Dependent Enclaves**

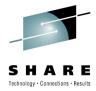

- Background
  - zIIPs allow middleware components to run a certain percentage of their work "offloaded" from regular processors
  - The offload percentage is an attribute of the enclave under which the unit of work runs
  - The offload percentage is defined by the middleware component via a (not generally published) WLM interface

#### Limitations

- It is not possible to specify different offload percentages for different units of work running under the same enclave
- Intended Use Case
  - DB2/DDF wants to specify different offload percentages for the different units of work of a parallel query,
  - AND still wants to maintain the transactional context to run the units of work under the same "SRM Transaction" (enclave)

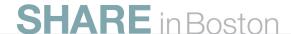

### **Work-Dependent Enclaves**

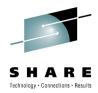

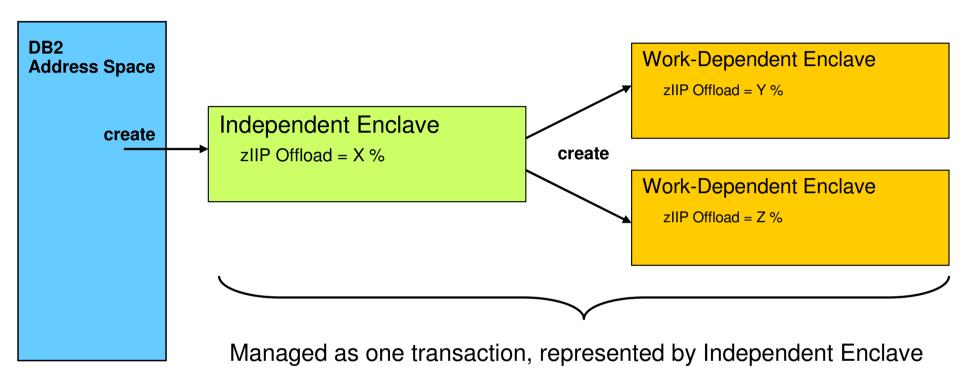

#### Solution

Implement a new type of enclave named "Work-Dependent" as an extension of an Independent Enclave. A Work-Dependent enclave becomes part of the Independent Enclave's transaction but allows to have its own set of attributes (including zIIP offload percentage)

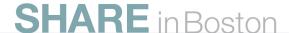

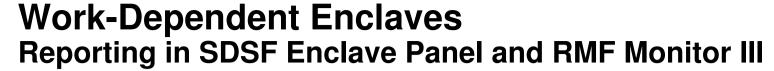

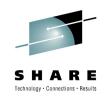

```
<u>D</u>isplay <u>F</u>ilter <u>Y</u>iew <u>P</u>rint
                                    Options Search Help
SDSF ENCLAVE DISPLAY
                         SYS1
                                   ALL
                                                              LINE 1-8 (8)
COMMAND INPUT ===>
                                                                      SCROLL ===> CSR
PREFIX=* DEST=(ALL)
                         OWNER=*
                                   SYSNAME=SYS1
                                                                    CPU-Time OwnerAS Re
     NAME
                         Status
                                   Type SrvClass Per RptClass
                         ACTIVE
                                                     1 RC_2
     2800000006
                                   IND
                                                                         0.00
                                                                                    36
     2000000008
                         ACTIVE
                                   WDEP
                                                       RC_2
                                                                         0.83
                                                                                    36
                                                       RC_2
     3000000007
                         ACTIVE
                                   WDEP
                                                                         0.83
                                                                                    36
                                   WDEP
                                                       RC_2
                                                                         0.83
     34000000009
                         ACTIVE
                                                                                    36
     380000000A
                         ACTIVE
                                   WDEP
                                                       RC_2
                                                                         0.83
                                                                                    36
                         ACTIVE
                                                       RC_2
                                                                         0.83
                                                                                    36
     3C0000000B
                                   WDEP
     24000000002
                         INACTIVE DEP
                                         SYSSTC
                                                       RC 0
                                                                         0.00
                                                                                    22
                                                                        0.00
                         INACTIVE DEP
     20000000001
                                                     1 RC_0
```

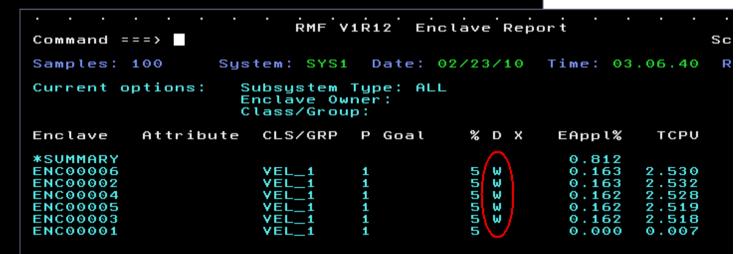

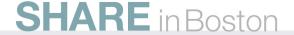

F2=SPLIT F8=DOWN

F1=help

F3= F9=

### **Enclave Enhancements: Availability**

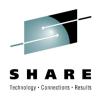

| Function                       | z/OS<br>V1.12 | z/OS<br>V1.11 | z/OS<br>V1.10 | Older<br>Releases     |
|--------------------------------|---------------|---------------|---------------|-----------------------|
| Non Shell Server<br>Management | +             |               |               |                       |
| Work-dependent Enclaves        | +             | +             | OA26104       | OA26104<br>→ z/OS 1.8 |

- Non Shell Server Management
  - New OPT Parameter ManageNonEnclaveWork=YES/NO.
     Default is NO, meaning the function is not yet enabled
- Work-Dependent Enclaves
  - New function available with WLM APAR OA26104
  - DB2 exploitation with APAR PK76676
  - SDSF support with APAR PK74125
  - RMF support with z/OS 1.11

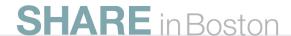

## Agenda

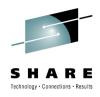

- Enclave Enhancements
  - Enclave Server Management
  - Work-Dependent Enclaves

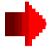

- WLM Management
  - LDAP Support
  - Resource Group Enhancements
  - Do not always honor Skip Clock in Policy Adjustment
- WLM Reporting
  - Extend Number of Report Classes
  - Additional Group Capacity Information in RMF
- Externalized IEAOPT Information
- Hyperdispatch APAR
- WLM support for IBM zEnterprise 196
- z/OSMF Workload Management
- WLM support for zManager
- WLM Tools Overview

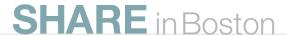

# WLM Management: LDAP Subsystem is supported

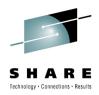

|                                | L<br>D<br>A<br>P |
|--------------------------------|------------------|
| Accounting<br>Information      |                  |
| Collection Name                |                  |
| Connection Type                |                  |
| Correlation<br>Information     |                  |
| EWLM Service Clas              |                  |
| EWLM<br>Transaction Class      |                  |
| LU Name                        |                  |
| Netid                          |                  |
| Package Name                   |                  |
| Perform                        |                  |
| Plan Name                      |                  |
| Priority                       |                  |
| Procedure Name                 |                  |
| Process Name                   |                  |
| Scheduling<br>Environment Name |                  |
| Subsystem<br>Collection Name   |                  |
| Subsystem Instance             | •                |
| Subsystem<br>Parameter         |                  |
| Sysplex Name                   | •                |
| System Name                    |                  |
| Transaction<br>Class/Job Class |                  |
| Transaction<br>Name/Job Name   | •                |
| Userid                         |                  |

- Work requests include all work processed by the z/OS LDAP server
- Supported Work Qualifiers
  - Subsystem Instance (SI)
     The z/OS LDAP server's job name. Needed to distinguish between different LDAP servers
  - Transaction Name/Job Name (TN)
     The z/OS LDAP server's enclave transaction name.
     "GENERAL" for all LDAP work that is not assigned a user-defined exception class. Any transaction name that is also defined in the configuration file of the directory server
- For further information see
   z/OS IBM Tivoli Directory Server Administration and Use
   for z/OS (SC23-5191-XX)

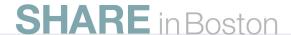

## WLM Management: Do Not Always Honor "Skip Clock"

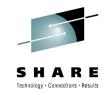

- What is the skip clock?
  - If WLM cannot help a service class it sets a skip clock to not assess it in the next 3 policy adjustment cycles
  - This is done for efficiency reasons and to help other work

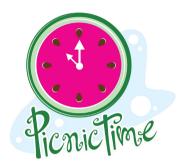

- Is this always a good thing to do?
  - Usually yes!
  - But if only very few service classes miss their goals it is not beneficial to no longer assess a service class for 3 consecutive policy adjustment cycles
    - Especially when it might be possible to help the work with IRD Weight Changes. In this event the situation on another LPAR can change and might make it possible to help a service class in the next policy adjustment cycle
- Solution introduced with z/OS 1.11

The skip clock will no longer be honored if 5 or less service class periods do not meet their performance objectives.

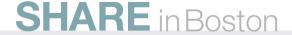

## WLM Management Availability

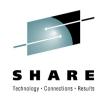

| Function                                                | z/OS V1.12 | z/OS V1.11 | z/OS V1.10 | Older<br>Releases |
|---------------------------------------------------------|------------|------------|------------|-------------------|
| New Resource Groups (Type 2 and Type 3)                 | +          | +          | +          | z/OS 1.8          |
| 8 digit resource group minimum and maximum (for Type 1) | +          | OA29704    | OA29704    |                   |
| Change in skip clock processing                         | +          | +          |            |                   |
| LDAP Support                                            | +          | +          |            |                   |

### Agenda

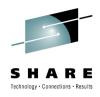

- Enclave Enhancements
  - Enclave Server Management
  - Work-Dependent Enclaves
- WLM Management
  - LDAP Support
  - Resource Group Enhancements
  - Do not always honor Skip Clock in Policy Adjustment

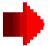

- WLM Reporting
  - Additional Group Capacity Information in RMF
  - Extend Number of Report Classes
- Externalized IEAOPT Information
- Hyperdispatch APAR
- WLM support for IBM zEnterprise 196
- z/OSMF Workload Management
- WLM support for zManager
- WLM Tools Overview

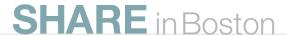

### **Group Capacity: Summary**

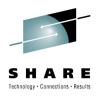

- Is based on defined capacity
  - Each partition obtains information for the other partitions of the group from PR/SM
  - Calculates the group consumption and whether the group should be capped
  - If the group becomes subject to capping
  - The partition calculates whether it is above or below of its entitlement
  - If it is above its entitlement the partition must apply capping (phantom weight or cap pattern)
- The entitlement of a partition is its share based on its weight within the group (named target MSU)
  - In addition if not all partitions use their entitlement the partition can obtain unused MSUs
  - The partition can always use its target MSU value assuming the overall LPAR definitions allow it
- Group Capacity and Defined Capacity can be combined
  - The z/OS system will always honor the smaller of both capacity limits
- It is possible to define multiple capacity groups on a CEC
  - A partition can only belong to one group
- Working with IRD CPU Weight Management
  - Defined and Group Capacity work with IRD but Weight Changes are only possible for partitions which are not being capped (or subject to capping)
- Restrictions: Defined and Group Capacity
  - A partition must not be defined with dedicated processors
  - The partition must be defined with shared processors and WAIT Completion = NO
  - Initial Capping must not be defined
  - z/OS must not run as a VM guest
- PR/SM capping works within ±3.6% from the defined capping value

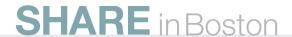

# RMF z/OS 1.11 Enhancements for Group Capacity...

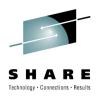

| 1 | 3 | Ę | ) ( | Λ | ш | P (   | • | Δ | D | Δ  | C . | т Т | г١ | <i>7</i> 1 | ₽ .      | F | D 1 | n 1 | R:  | Т |
|---|---|---|-----|---|---|-------|---|---|---|----|-----|-----|----|------------|----------|---|-----|-----|-----|---|
| ۸ |   | т | ٠,  | • | v | <br>_ |   | _ | _ | п. | •   |     |    |            | <b>\</b> |   | _ ' | •   | · · |   |

Z/OS V1R11 SYSTEM ID TRX1 DATE 02/26/2009 INTERVAL 05.00.000 RPT VERSION V1R11 RMF TIME 11.00.00 CYCLE 1.000 SECONDS

| GROUP-CAPAC<br>NAME LI | HITY<br>MIT | PARTITION    | SYSTEM       | MS<br>DEF  | U<br>ACT | WGT        |           |          |          | EMENT -<br>MAXIMUM |
|------------------------|-------------|--------------|--------------|------------|----------|------------|-----------|----------|----------|--------------------|
| RMFGRP                 | 6 0<br>3    | TRX1<br>TRX2 | TRX1<br>TRX2 | 100<br>100 |          | 400<br>200 | 25<br>100 | 23<br>46 | 40<br>20 | 60<br>60           |
|                        |             |              | TOTAL        |            | 17       | 600        | <br>7/    |          |          |                    |

| Field Heading | Meaning                                                                                             |
|---------------|----------------------------------------------------------------------------------------------------|
| CAPPING WLM%  | Percentage of time when WLM considers to cap the partition                                          |
| CAPPING ACT%  | Percentage of time when capping actually limited the usage of processor resources for the partition |

#### RMF z/OS 1.11 Enhancements for Group Capacity...

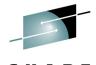

S H A R E Technology · Connections · Results

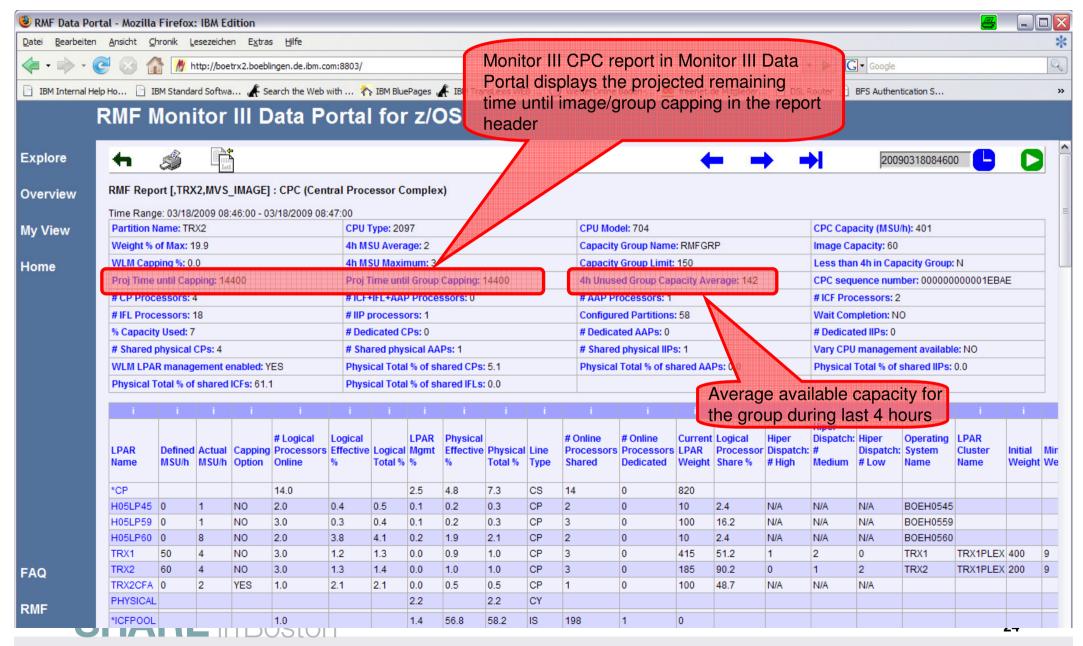

## **Group Capacity: Availability**

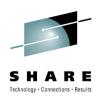

| Function                                      | z/OS V1.12<br>as previewed 2/2010 | z/OS<br>V1.11 | z/OS<br>V1.10      | Earlier<br>Releases              |
|-----------------------------------------------|-----------------------------------|---------------|--------------------|----------------------------------|
| Group Capacity plus OA24096 Enhancements      | +                                 | +             | OA24096<br>OA23230 | OA24096<br>OA23230<br>(z/OS 1.8) |
| RMF Reporting Enhancements for Group Capacity | +                                 | +             |                    |                                  |
| z/OS Capacity Provisioning                    | +                                 | +             | OA20824            |                                  |

- OA24096
  - Changes the behavior when then group limit is changed according to the behavior for an individual defined capacity limit
- OA23230
  - Corrects a storage overlay which will occurs when SMF 99 data is collected and a partition is dynamically activated via HCD
- Short Comings of the existing Group Capacity Report
  - Reporting was not sufficient to understand capping of partitions within a group
  - Resolved with z/OS 1.8 RMF Reporting Enhancements
- Related z/OS Functions
  - z/OS Capacity Provisioning allows to activate additional CPU capacity via OOCoD in a controlled manner.

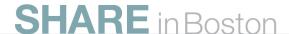

## WLM Reporting: Extend Number of Report Classes

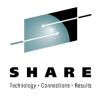

- The WLM-supported maximum on the number of defined report classes (999) has become insufficient for large installations
- Solution
  - Extend number of report classes in multiple steps:
    - First Step (z/OS 1.11):
      - Extend to 2047 Report Classes
      - Expand internal data structures to be able to deal with 4095 report classes
- Remarks
  - New WLM functionality level in z/OS 1.11: LEVEL023
  - For Service Definitions in XML format, the corresponding XML namespace is http://www.ibm.com/xmlns/prod/zwlm/2009/09/ServiceDefinition.xsd

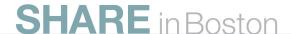

## **Extended Number of Report Classes Availability**

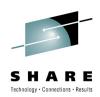

| Function            | z/OS V1.12 | z/OS V1.11 | z/OS V1.10 | Older    |
|---------------------|------------|------------|------------|----------|
|                     |            |            |            | Releases |
| 2047 Report Classes | +          | +          |            |          |

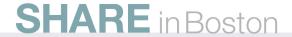

## **New Programming Interface for Monitors Control Block: IRARMCTZ**

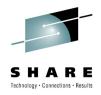

- New extension to SRM Control Table (PI) for information which is of interest for externalization
  - For example all information related to RMF's Monitor II OPT report is included in this table

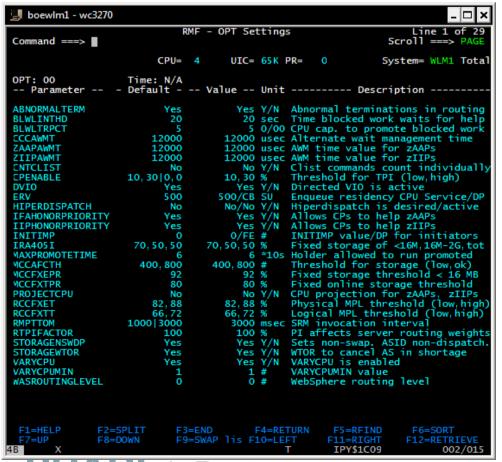

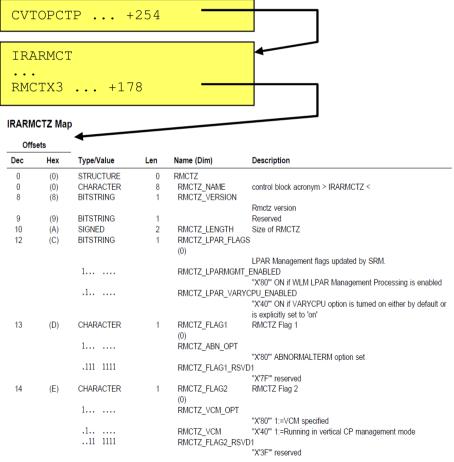

## **New Programming Interface for Monitors: Availability**

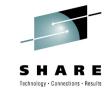

**Control Block: IRARMCTZ** 

| Function                               | z/OS<br>V1.12                         | z/OS<br>V1.11 | z/OS<br>V1.10 | Earlier<br>Releases |
|----------------------------------------|---------------------------------------|---------------|---------------|---------------------|
|                                        | as previewed 2/2010                   |               |               |                     |
| RMF Monitor II OPT Display             | +                                     | +             |               |                     |
| WLMOPT Tool (bundled with WLMQUE Tool) | No longer<br>Still bundled with WLMQU |               | +             | Since z/OS 1.8      |
| IRARMCTZ                               | +                                     | OA31201       | OA31201       |                     |

- RMF Monitor II OPT Display
  - Replaces WLMOPT Tool
    - Bundled with WLMQUE Tool but no longer extended (remains on z/OS 1.10 level)
    - WLMQUE Tool is still valid (see also WLM Tools summary)
- New data interface for Monitors
  - Introduced with z/OS 1.12, Rollback to z/OS 1.10

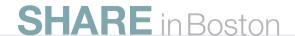

## **Hiperdispatch: WLM APARs**

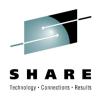

| APAR    | Description                                            | Close<br>Date | Remark                        |
|---------|--------------------------------------------------------|---------------|-------------------------------|
| OA31733 | Corrects calculation of capacity for medium processors | 04/2010       | Affects larger configurations |

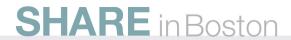

## Agenda

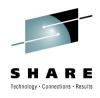

- Enclave Enhancements
  - Enclave Server Management
  - Work-Dependent Enclaves
- WLM Management
  - LDAP Support
  - Resource Group Enhancements
  - Do not always honor Skip Clock in Policy Adjustment
- WLM Reporting
  - Additional Group Capacity Information in RMF
  - Extend Number of Report Classes
- Externalized IEAOPT Information
- Hyperdispatch APAR

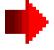

- WLM support for IBM zEnterprise 196
- z/OSMF Workload Management
- WLM support for zManager
- WLM Tools Overview

### WLM Support for IBM zEnterprise 196

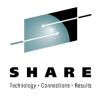

- IBM zEnterprise 196 (z196)
  - STSI instruction no longer returns the alternate CPU capability
    - CPU adjustment factors are now calculated based on the Model Capacity Ratings by the machine
    - CSRSI does no longer provide alternate CPU capability
  - Supplies additional information about speed changes

#### WLM

- uses the new MSU values to calculate pricing adjustment factors
- introduces message IWM064I to explain the reason for a processor speed change
- makes new HW information available via public data areas IRARCT, IRARMCT, IRARMCTZ and via SYSEVENT QVS

## WLM Support for IBM zEnterprise 196 New Pricing Adjustment Factors

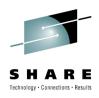

- z196 provides MSU values instead of the alternate CPU capability together with MP factors table as base for pricing factors
- WLM uses the new MSU values to calculate pricing adjustment factors on z196
  - Add more granular new pricing adjustment factors RCTPCPUA\_actual and RCTPCPUA\_nominal plus a scaling factor RCTCPCPUA\_scaling\_factor
  - Maintain existing RCTPCPUA for compatibility
- Values are also available in SMF30 and SMF89
  - SMF30\_RCTPCPUA\_xxxxxxx, SMF30\_Capacity\_F...
  - SMF89 RCTPCPUA xxxxxxx

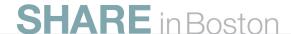

#### WLM Support for IBM zEnterprise 196 New Message IWM064I

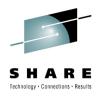

- Depending on the reason for the speed change one of the following message accompanies
  - IWM063I WLM POLICY WAS REFRESHED DUE TO A PROCESSOR SPEED CHANGE
    - IWM064I THE SYSTEM IS RUNNING AT NOMINAL CAPACITY.
    - IWM064I THE SYSTEM IS RUNNING AT NOMINAL CAPACITY; MODEL CONVERSION OCCURRED.
    - IWM064I THE SYSTEM IS RUNNING WITH REDUCED CAPACITY BECAUSE
       OF A MANUAL CONTROL SETTING.
    - IMM064I THE SYSTEM IS RUNNING WITH REDUCED CAPACITY BECAUSE OF A MACHINE EXCEPTION CONDITION.
    - IWM064I THE SYSTEM IS RUNNING WITH REDUCED CAPACITY BECAUSE
       OF A NON-EXCEPTION MACHINE CONDITION.
    - IWM064I THE SYSTEM IS RUNNING WITH REDUCED CAPACITY BECAUSE
       OF AN EXCEPTION CONDITION EXTERNAL TO THE MACHINE.

#### WLM Support for IBM zEnterprise 196 Enhanced API

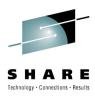

- Query Virtual Server interface can be used to query a server's capacity status
  - Called by Sysevent QVS (assembler interface) or IWMQVS (C interface)
- The Output is mapped by IRAQVS (assembler mapping) or IWMQVS.H (C header file)
  - New data field QvsCecCapacityStatus has been added to indicate if the machine is running at nominal or reduced capacity
  - Version QvsVer has been incremented to QvsVer2

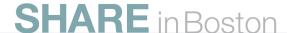

#### WLM Support for IBM zEnterprise 196 Extended Data Areas

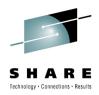

- IRARMCTZ
  - RMCTZ\_Capacity\_Change\_Time
    - Time when the capacity was last changed
  - RMCTZ\_Capacity\_Adjustment\_Indication
    - When zero, the indication is not reported. When in the range 1-99, some amount of reduction is indicated. When 100, the machine is operating at its normal capacity. Primary CPUs and all secondary-type CPUs are similarly affected
  - RMCTZ\_Capacity\_Change\_Reason
    - Indicates the reason which is associated with the present value contained in RMCTZ\_Capacity\_Adjustment\_Indication
  - RMCTZ CAI IPL
    - Capacity adjustment indication at IPL
  - RMCTZ CCR IPL
    - Capacity change reason at IPL
  - RMCTZ nominal CPMP
    - Nominal CPU adjustment factor (similar to RMCTCPMP but for nominal speed)
- IRARCT
- IWMWRCAA
  - RCAAADJCCPU CPU adjustment factor
  - RCAAADJCCPUNOM nominal CPU adjustment factor
  - RCAAADJCCEC CEC adjustment factor

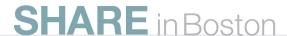

## WLM Support for IBM zEnterprise 196 Availability

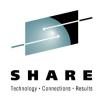

| Function                                  | z/OS<br>V1.12 | z/OS<br>V1.11 | z/OS<br>V1.10 | z/OS<br>V1.9 |
|-------------------------------------------|---------------|---------------|---------------|--------------|
| New message, API enhancements             | OA30968       | OA30968       | OA30968       |              |
| Support for new MSU computation/reporting | OA30968       | OA30968       | OA30968       | OA30968      |

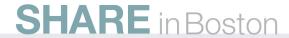

## Temporary Capacity Reporting via SYSEVENT REQLPDAT

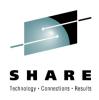

- SYSEVENT REQLPDAT was changed to return capacity information about IBM z10 (and later) capacity settings:
  - permanent capacity information
    - The base capacity of the machine
    - temporary capacity data
      - Replacement Capacity: Capacity Backup (CBU), or Planned Event (CPE)
      - Additional Capacity: On/Off Capacity on Demand (OOCoD)
    - The differentiation is relevant for potential license cost or entitlement impact

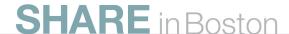

#### **Temporary Capacity Reporting via** SYSEVENT REQLPDAT

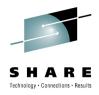

- IRALPDAT new data fields
  - LPDATMODELCAPIDENT
    - The 16-character EBCDIC model-capacity identifier of the configuration.
  - LPDATMODEL

 The 16-character EBCDIC model identifier of the configuration. If not valid, field LPDatModelCapIdent represents both the model-capacity identifier and the model.

LPDATMODELPERMCAPIDENT

Permanent configuration

Permanent + OOCoD

Permanent+OOCoD + (CBU+PE)

H/W model

- The 16-character EBCDIC model-permanent capacity identifier of the configuration.
- LPDATMODELTEMPCAPIDENT

The 16-character EBCDIC model-temporary capacity identifier of the configuration.

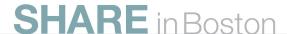

#### **Overview**

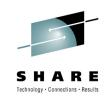

#### IRALPDAT new data fields

LPDATMODELCAPRATING

- Permanent+OOCoD + (CBU+PE)
- When non-zero, an unsigned integer whose value is associated with the model capacity as identified by the model-capacity identifier. There is no formal description of the algorithm used to generate this integer.
- LPDATMODELPERMCAPRATING

Permanent configuration

- When non-zero, an unsigned integer whose value is associated with the modelpermanent capacity as identified by the model-permanent- capacity identifier
- LPDATMODELTEMPCAPRATING

Permanent + OOCoD

 When non-zero, an unsigned integer whose value is associated with the modeltemporary capacity as identified by the model-temporary- capacity identifier.

# REQLPDAT Sample with Active Temporary Capacity

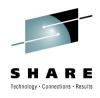

#### Example output

LPDatModelCapIdent : 714
LPDatModel : E26
LPDatModelPermCapIdent : 709
LPDatModelTempCapIdent : 711
LPDatModelCapRating : 00000473

LPDatModelPermCapRating : 00000324 LPDatModelTempCapRating : 000003B0

#### Meaning

- The base model is 709
- This model has active OOCoD capacity
  It temporarily has a capacity like a model 711
- This model also has active CBU capacity
  - In total it temporarily has a capacity like a model 714

## **Agenda**

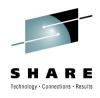

- Enclave Enhancements
  - Enclave Server Management
  - Work-Dependent Enclaves
- WLM Management
  - LDAP Support
  - Resource Group Enhancements
  - Do not always honor Skip Clock in Policy Adjustment
- WLM Reporting
  - Additional Group Capacity Information in RMF
  - Extend Number of Report Classes
- Externalized IEAOPT Information
- Hyperdispatch APAR
- WLM support for IBM zEnterprise 196

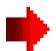

- z/OSMF Workload Management
- WLM support for zManager
- WLM Tools Overview

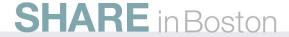

## z/OSMF Workload Management The new WLM Control Center in z/OSMF V1.12

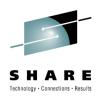

- Policy editor
  - Simplified creation and editing of WLM policies supported by best practice checks
  - Support for review and investigation of WLM policies
- Policy repository
  - WLM policies are stored in a repository integrated in the z/OSMF file system
  - Policies can be exported to the local workstation or a host data set as well as imported from a file or a host data set
  - Policies or best-practice recommendations can be printed for further study
  - Integrated operation history makes manual tracking superfluous
- Installation and activation of WLM policies
- Monitoring of the WLM status in the sysplex
- Administration and operation tasks can be performed simultaneously
  - Simplified migration: Policy elements can be copied from one service definition to another
  - Simplified operation: You can start to edit a policy, interrupt the editing to activate a policy, and then continue with the editing without loosing the context
- z/OSMF Workload Management synchronizes automatically with z/OS WLM

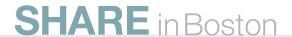

### z/OSMF Workload Management Service Definition Repository

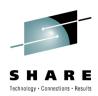

- Integrated repository for service definitions
- Service definitions can be
  - Imported
  - Exported
  - Printed
  - Viewed or edited
  - Created or Copied
  - Installed on the sysplex
- Indications
  - If service definition is installed and active
  - If service definitions are being viewed or edited
  - If messages exist for a service definition

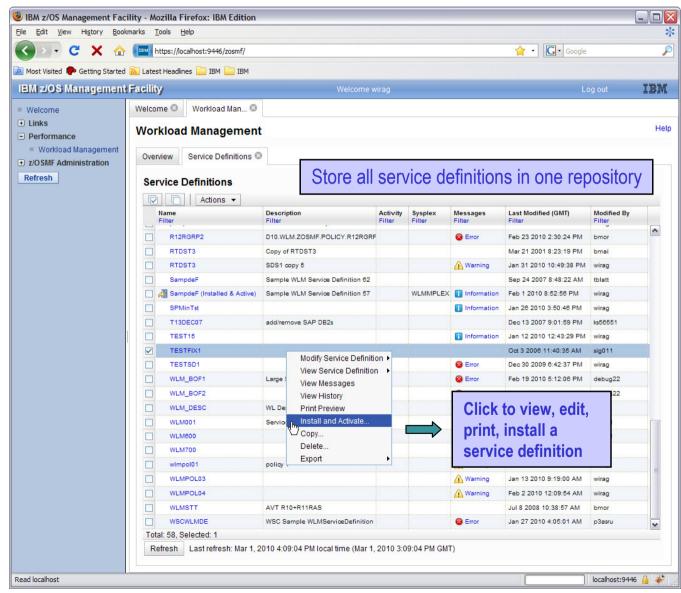

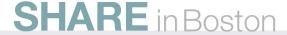

# z/OSMF Workload Management Editing Service Definitions

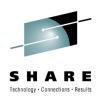

- Simplified creation, modification and review of service definitions
  - Policy elements are presented in tables
  - Tables can be filtered and sorted
  - Direct editing of policy elements within tables
  - Best-practice hints are displayed automatically while specifying policy elements
  - Several service definitions can be opened simultaneously
  - Cut, Copy, Paste of policy elements between service definitions

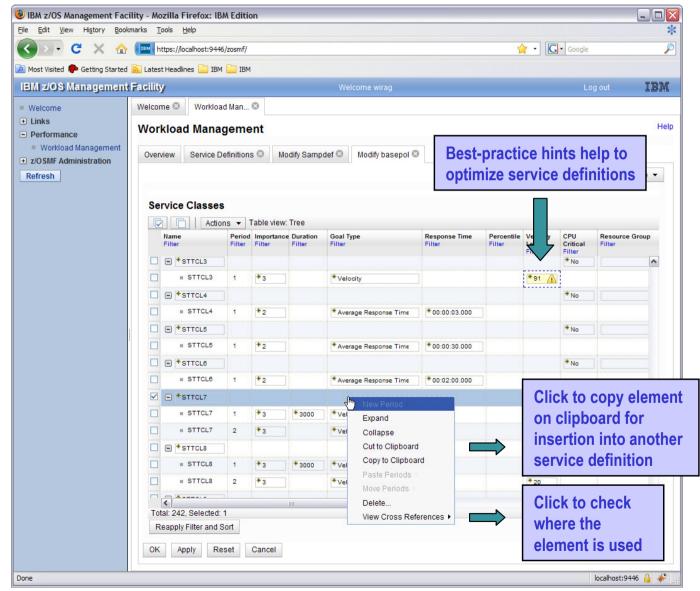

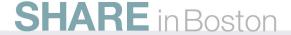

## z/OSMF Workload Management The new WLM Control Center in z/OSMF V1.12

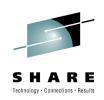

A complete overview is presented in session

Manage your Workloads and Performance with z/OSMF

Tuesday, 4:30 PM-5:30 PM

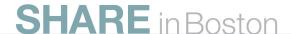

### WLM support for zManager Introduction

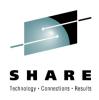

- The zEnterprise Unified Resource Manager (zManager) introduced with z196 provides zEnterprise platform management
- zManager enables you to install, monitor, manage, optimize, diagnose, and service resources and workloads from a single point of control while extending System z qualities of service across the entire infrastructure
- zManager is controlled by a platform workload management policy:
  - Specified at the HMC
  - Defines Workloads which are groups of partitions or virtual servers that support the same business application(s)
    - (not to be confused with Workloads defined in the WLM policy)
  - Defines Service Classes with platform wide performance goals of Workloads
- The guest platform management provider (GPMP) is the interface between the zManager and the z/OS Workload Manager

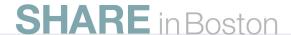

# WLM support for zManager GPMP – WLM Interaction

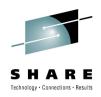

#### GPMP

- passes to WLM information about the platform wide performance goals of workloads in which the z/OS is participating
- sends data provided by WLM to the HMC for platform performance monitoring
  - Server configuration and high level performance statistics collected on z/OS
  - Aggregated transaction response time and resource data for the ARMinstrumented applications

#### WLM

- supports GPMP configuration and management by new WLM service definition options, commands, and messages
- manages the GPMP address space (start, stop, and restart)
- displays GPMP status information
- collects and aggregates performance measurements for GPMP

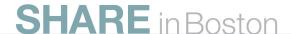

### WLM support for zManager Service Definition Enhancements for GPMP

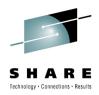

- z/OS V1R12 introduces WLM functionality level LEVEL025 to support zManager and GPMP
- zManager Service Classes can be classified to WLM service and report classes by specifying classification rules for subsystem EWLM
  - Work qualifier ETC (EWLM transaction class name) is no longer supported
  - Work qualifier type ESC (EWLM service class name) is used to correlate zManager service classes with WLM service or report classes

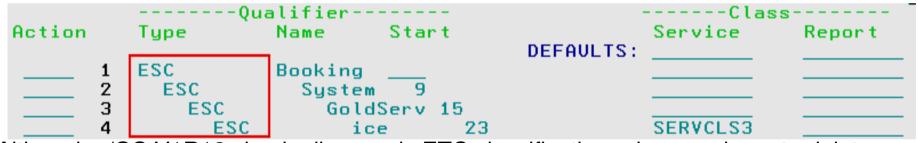

- Although z/OS V1R12 simply disregards ETC classification rules, you have to delete them the next time you modify the EWLM subsystem type classification rules
  - Message IWMAM726 ETC is not a recognized qualifier type is displayed when pressing F3=Exit
  - Rows with ETC rules have to be deleted before F3 becomes successful

### WLM support for zManager Service Definition Enhancements for GPMP

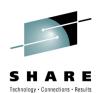

#### To configure GPMP

- 1) Select option 11 on the Definition Menu
- Specify Guest Platform Management Provider settings

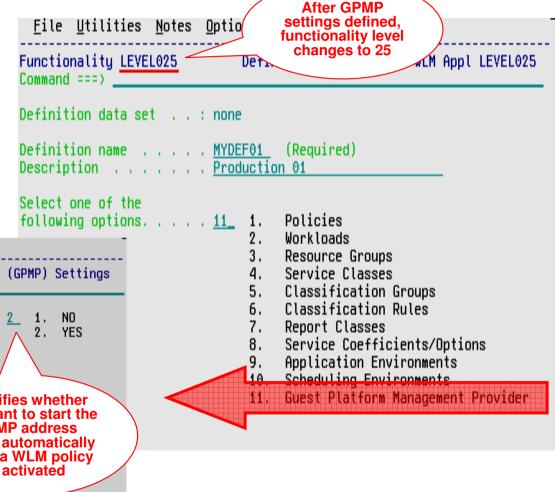

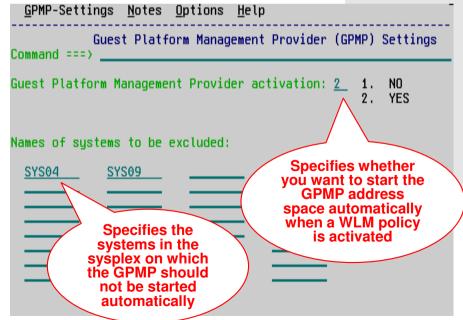

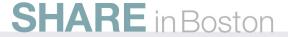

# WLM support for zManager GPMP Configuration and Management

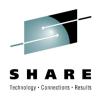

- On policy activation
  - WLM checks whether the service definition has valid GPMP settings
  - If activate=yes and system name not specified on excluded-list, GPMP is started automatically
- Also, you can use the MODIFY WLM command
  - To start the GPMP on a system
  - To stop the GPMP on a system
  - Intended for recovery actions. Recommended is to manage GPMP through WLM
- Once you stopped the GPMP manually, the GPMP switches into "manual mode". It is not automatically restarted even if a WLM policy with a valid GPMP configuration gets activated
  - Status maintained until next IPL

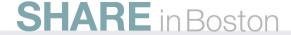

### WLM support for zManager GPMP related Commands

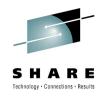

- Use the MODIFY WLM,GPMP command to start, stop, and modify the guest platform management provider:
  - F WLM,GPMP,START
    - Indicates that you want to start the GPMP

- F WLM,GPMP,STOP
  - Indicates that WLM stops the currently active GPMP instance

- F WLM,GPMP,TRACE=NONE|LOW|MEDIUM|HIGH,DEST=FILE| MEMORY
  - Enables you to change the GPMP internal tracing level "on the fly" and to change the destination of the trace (file or memory)

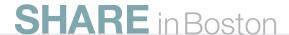

### WLM support for zManager GPMP related Commands

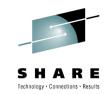

DISPLAY WLM command extensions:

```
IWM025I 11.42.45 WLM DISPLAY 231
 ACTIVE WORKLOAD MANAGEMENT SERVICE POLICY NAME: BASEPOL
 ACTIVATED: 2010/02/18 AT: 12:57:55 BY: BMAI
                                                     FROM: TRX2
 DESCRIPTION: Base policy for system test
 RELATED SERVICE DEFINITION NAME: Ralfpol
 INSTALLED: 2010/02/18 AT: 12:57:48 BY: BMAI
                                                     FROM: TRX2
 WLM UERSION LEUEL:
                           LEUEL 025
 WLM FUNCTIONALITY LEVEL: LEVEL 025
 WLM CDS FORMAT LEVEL:
                           FORMAT 3
 STRUCTURE SYSZWLM WORKUNIT STATUS: CONNECTED
 STRUCTURE SYSZWLM EBAE2097 STATUS: CONNECTED
 STATE OF GUEST PLATFORM MANAGEMENT PROVIDER (GPMP): ACTIVE
  *SYSNAME*
            *MODE* *POLICY*
                              *WORKLOAD MANAGEMENT STATUS*
 TRX1
            GOAL
                     BASEPOL
                              ACTIVE
 TRX2
            GOAL
                    BASEPOL
                              ACTIVE
 *SYSNAME* *GPMP STATUS*
 TRX1
            INACTIVE
 TRX2
            ACTIVE
```

To display whether ARM is enabled or disabled,

To display system and

enter:

GPMP status information.

D WLM.SYSTEMS.GPMP

D WLM,AM

enter:

IWM075I 11.45.43 WLM DISPLAY 233

ARM SERVICES ARE ENABLED
GUEST PLATFORM MANAGEMENT PROVIDER JOBNAME=HVEMCA ASID=0032
GPMP POLICY IS ACTIVE
NUMBER OF REGISTERED PROCESSES=3, APPLICATIONS=1

SHARE in Boston

### WLM support for zManager GPMP related Commands

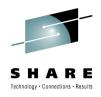

- The existing MODIFY WLM,AM=DISABLE|ENABLE command is not changed, but the logic for DISABLE/ENABLE changed in the following way:
  - Disabling ARM (Application Response Measurement) will terminate a running GPMP
  - Manually starting the GPMP (using the MODIFY WLM,GPMP,START command) when ARM is disabled will result in message IWM078I
  - Activating a WLM policy that contains valid GPMP settings will <u>not</u> result in the start of a GPMP instance, if ARM is disabled
  - The state of the GPMP will be displayed as "DISABLED", if ARM is disabled
  - If ARM is enabled again, the state of the GPMP will change to "STOPPED". To start the GPMP again, it has to be started manually

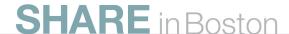

# WLM support for zManager Prerequisites

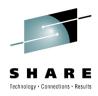

- Hardware
  - z196 with zEnterprise Unified Resource Manager
  - Guest platform management provider on z/OS cannot be started on pre-z196 servers
    - If started on pre-z196 servers, message
       IWM078E GUEST PLATFORM MANAGEMENT PROVIDER CANNOT BE STARTED, FUNCTION NOT AVAILABLE
       is issued on the console
- Software
  - z/OS V1R12 and OA30928
  - For z/OS V1R10 and V1R11: OA30928

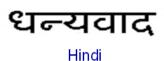

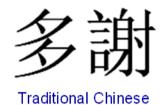

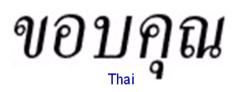

### Спасибо

Gracias

Russian

Spanish

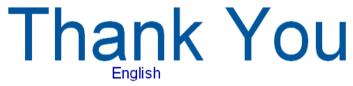

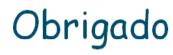

شکر آ Arabic

Brazilian Portuguese

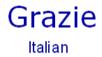

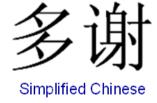

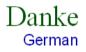

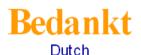

Merci French

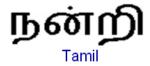

ありがとうございました

Japanese

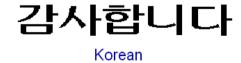

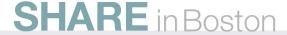

### **WLM Tools: A Summary**

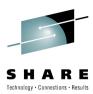

| Tool   | Name                                  | Description                                                                                                    | Content                     | Support                                                            |  |
|--------|---------------------------------------|----------------------------------------------------------------------------------------------------|-----------------------------|--------------------------------------------------------------------|--|
| SVDEF  | Service<br>Definition<br>Formatter    | Uses output from WLM Administrative Administration to display content of service definition in a workstation spreadsheet | Excel/workstati<br>on       | Not updated<br>anymore but still<br>available on WLM<br>Tools page |  |
| WSE    | Service<br>Definition<br>Editor       | Allows to create, modify, retrieve and install WLM service definitions                                                   | Java program on workstation | YES!!<br>Available                                                 |  |
| WLMQUE | Application<br>Environme<br>nt Viewer | Allows to monitor WLM Application Environments                                                                           | ISPF Tool                   | YES!!<br>Available                                                 |  |
| WLMOPT | OPT<br>Display                        | Display WLM/SRM OPT Parameters                                                                                           | IPF Tool                    | No!! Obsoleted by RMF in z/OS V1.11                                |  |

http://www-03.ibm.com/servers/eserver/zseries/zos/wlm/tools/

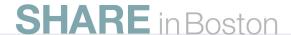

# **WLM Tools Service Definition Editor**

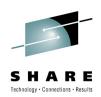

| ) 😅 🖫                 | 4 | * 🖶 🖷                          |                        |                                                     | loc       | al 🔻                   |                   | •      |       |                 | 3                  | 9                                       |                         |
|-----------------------|---|--------------------------------|------------------------|-----------------------------------------------------|-----------|------------------------|-------------------|--------|-------|-----------------|--------------------|-----------------------------------------|-------------------------|
| Classification Groups |   | C                              | lassifications Service | е <u>Р</u> ага                                      |           | Applicatio <u>n</u> En | vironme           | 100000 |       |                 | iron <u>m</u> ents |                                         |                         |
| Name                  |   | vice Definition ServiceClasses | Desired.               | Resource Groups                                     | Luc       | Duration               | <u>W</u> orkloads | D      |       | Service Policie |                    |                                         | Report Classes          |
| Nam<br>WKLDAS         |   | Dervice Classes                | renou                  | Goal                                                | lm        | Duration               | ResponseTime      | reice  | Level | ResourceGr      | CFU                | 100000000000000000000000000000000000000 | Description Transaction |
| WKLDAS                | С | A3V30STD                       |                        |                                                     |           |                        |                   |        |       | GBATCH20        | No                 | ASCH defa                               | ault Service Class      |
| WKLDAS                | С | A3V30STD                       | 1                      | Velocity                                            | 2         | 500                    |                   |        | 10    |                 |                    |                                         |                         |
| WKLDAS                | С | A3V30STD                       | 2                      | Velocity                                            | 2         | -                      |                   |        | 8     |                 |                    |                                         |                         |
| WKLTJK                |   |                                |                        |                                                     |           |                        |                   |        |       |                 |                    | All Batch 3                             | iobs                    |
| WKLTJK                |   | B4V10STD                       |                        |                                                     |           |                        |                   |        |       | -               | No                 | Batch Sta                               | ndard VEL 10 IM         |
| WKLTJK                |   | B4V1 used by:                  |                        | /elocity                                            | 4         | -                      |                   |        | 10    |                 |                    |                                         |                         |
| WKLTJK                |   | B4V20510                       | tion : JE              | S                                                   |           |                        |                   |        |       | -               | No                 | Batch Sta                               | ndard VEL 20 IMI        |
| WKLTJK                |   | B4V20STD                       | 1                      | Velocity                                            | 4         | 1000                   |                   |        | 20    |                 |                    |                                         |                         |
| WKLTJK                |   | B4V20STD                       | 2                      | Velocity                                            |           | -                      |                   |        | 10    |                 |                    |                                         |                         |
| WKLDTS                | 0 |                                |                        |                                                     |           |                        |                   |        |       |                 |                    | ALL TSO U                               | JSERIDS                 |
| WKLDTS                | 0 | T2335DEV                       |                        |                                                     |           |                        |                   |        |       | <u> </u>        | No                 | Develope                                | r (Standard) TSO        |
| WKLDTS                | 0 | T23<br>Insert                  | -                      | PrecentileResponseTime                              | 2         | 2500                   | 00:00:02.000      | 98     |       |                 |                    |                                         |                         |
| WKLDTS                | 0 | T23 Insert Bef                 | ore 🕨                  | AverageResponseTime                                 | 3         | 300000                 | 00:00:20.000      | 95     |       |                 |                    |                                         |                         |
| WKLDTS                | 0 | T23 Insert Afte                |                        | PercentileResponseTime                              | 5         | _                      |                   |        | 10    |                 |                    |                                         |                         |
| WKLDTS                | 0 | T23 Replace by                 | y                      |                                                     |           |                        |                   |        |       | <del>5</del> 2  | No                 | Production                              | n TSO Helpers           |
| WKLDTS                | 0 | T23 Cut                        |                        | PrecentileResponseTime                              | 2         | 2000                   | 00:00:01.000      | 99     |       |                 |                    |                                         |                         |
| JAIMLDEC              |   | Delete                         |                        | OrosontiloOccooncoTimo                              | 1         | 10000                  | 00.00.00 000      | 00     | 1     |                 |                    |                                         |                         |
|                       |   | e value can not be             |                        | Description<br>riods with equal importance and only | / slightl | ly different ve        |                   |        |       | ceClass "B4V20  |                    |                                         |                         |

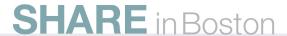

#### **WLM Tools**

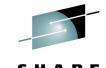

#### Display WLM/SRM OPT Parameter (WLM Tool, supported up to R10)

```
Command ===>
                                                     Scroll ===> PAGE
                          WLM OPT Settings
                                                                         >SAVE <
Sustem: AQFT
                  Version: z/OS 011100 OPT: FT Time: not issued
OPT-Parameter:
                           Value:
                                           Description:
ABNORMALTERM
                                       Yes Abnormal term, used in routing rec.
                                         5 CPU cap, to promote blocked work
BLWLTRPCT
                                        20 Time blocked work waits for help
BLWLINTHD
                                 3200,3200 AWM time value (defined, used)
CCCAWMT
                                 3200,3200 AWM time value for zAAPs (def, used)
ZAAPAWMT
ZIIPAWMT
                                 3200,3200 AWM time value for zIIPs (def, used)
CNTCLIST
                                        No Clist commands count individually
                                     10,30 LOW, HI thresh for % TPI int. x 100
CPENABLE
DVIO
                                       Yes Specifies w/ directed VIO is active
                                   1000,E6 Eng res. CPU Service and DP
HIPERDISPATCH
                                   Yes, Yes Hiperdispatch value(inOPT, Running)
IFAHONORPRIORITY
                                       Yes Spedifies if CPs may help zAAPs
                                       Yes Spedifies if CPs may help zIIPs
IIPHONORPRIORITY
INITIMP
                                      O,FE INITIMP value and DP for initiators
MCCAFCTH
                                   400,800 LOW, HIGH central threshold
MCCFXEPR
                                        92 % of storage fixed within first 16MB
                                        80 % of online storage fixed
MCCFXTPR
                                        No CPU projection for zAAPs and zIIPs
PROJECTOPU
RCCFXTT
                                     66,72 Low, High Logical MPL threshold
                                     82,88 Low, High Physical MPL threshold
RCCFXET
                                      1000 SRM invocation interval
RMPTTOM
STORAGENSOP
                                       Yes Set Non-swappable AS non dispatchable
                                       Yes Issue IRA221D and IRA421D
STORAGEWTOR
IRA405I
                                  46,32,32 IRA405I warning level: 16M,2G,Tot
                                        No VARYCPU is enabled
VARYCPU
VARYCPUMIN
                                         1 VARYCPUMIN value
WASROUTINGLEVEL
                                         0 WebSphere Routing Level
```

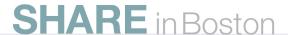

### **WLM Tools**

## SHARE

### **Display WLM/SRM OPT Parameter (RMF Monitor II OPT Report)**

| J boewlm1 - wc3270   |                        | _  □  ×                                                                              |
|----------------------|------------------------|--------------------------------------------------------------------------------------|
|                      | RME                    | F - OPT Settings Line 1 of 29                                                        |
| Command ===>         |                        | Scroll ===> PAGE                                                                     |
|                      | CPU= 4                 | 4 UIC= 65K PR= 0 System= WLM1 Total                                                  |
| OPT: 00              | Time. N/A              |                                                                                      |
| Parameter            | Time: N/A<br>- Default | - Value Unit Description                                                             |
| r ar ameeer          | beraure                |                                                                                      |
| ABNORMALTERM         | Yes                    | Yes Y/N Abnormal terminations in routing                                             |
| BLWLINTHD            | 20                     | 20 sec Time blocked work waits for help                                              |
| BLWLTRPCT            | 5                      | 5 0/00 CPU cap. to promote blocked work                                              |
| CCCAWMT              | 12000<br>12000         | 12000 usec Alternate wait management time                                            |
| ZAAPAWMT<br>ZIIPAWMT | 12000                  | 12000 usec AWM time value for zAAPs<br>12000 usec AWM time value for zIIPs           |
| CNTCLIST             | No                     | No Y/N Clist commands count individually                                             |
| CPENABLE             | 10, 30   0, 0          | 10,30 % Threshold for TPI (low, high)                                                |
| DVIO                 | Yes                    | Yes Y/N Directed VIO is active                                                       |
| ERV                  | 500                    | 500/CB SU Enqueue residency CPU Service/DP                                           |
| HIPERDISPATCH        | No                     | No/No Y/N Hiperdispatch is desired/active                                            |
| IFAHONORPRIORITY     |                        | No/No Y/N Hiperdispatch is desired/active<br>Yes Y/N Allows CPs to help zAAPs        |
| IIPHONORPRIORITY     | Yes                    | Yes Y/N Allows CPs to help zIIPs                                                     |
| INITIMP              | 0                      | O/FE # INITIMP value/DP for initiators                                               |
| IRA405I              | 70,50,50               | 70,50,50 % Fixed storage of <16M,16M-2G,tot                                          |
| MAXPROMOTETIME       | 6                      | 6 *10s Holder allowed to run promoted                                                |
| MCCAFCTH             | 400, 800               | 400,800 # Threshold for storage (low.ok) 92 % Fixed storage threshold < 16 MB        |
| MCCFXEPR<br>MCCFXTPR | 92<br>80               | 80 % Fixed online storage threshold                                                  |
| PROJECTCPU           | No                     | No Y/N CPU projection for zAAPs, zIIPs                                               |
| RCCFXET              | 82,88                  | 82,88 % Physical MPL threshold (low,high)                                            |
| DCCEVTT              | CC 70                  | CC 70 W                                                                              |
| RMPTTOM              | 100013000              | 3000 msec SRM invocation interval                                                    |
| RTPIFACTOR           | 100                    | 100 % PI affects server routing weights                                              |
| STORAGENSWDP         | 100<br>100<br>Yes      | 100 % PI affects server routing weights<br>Yes Y/N Sets non-swap. ASID non-dispatch. |
| STORAGEWTOR          | Yes                    | Yes Y/N WTOR to cancel AS in shortage<br>Yes Y/N VARYCPU is enabled                  |
| VARYCPU              | Yes                    | Yes Y/N VARYCPU is enabled                                                           |
| VARYCPUMIN           | 1                      | 1 # VARYCPUMIN value                                                                 |
| WASROUTINGLEVEL      | 0                      | 0 # WebSphere routing level                                                          |
|                      |                        |                                                                                      |
|                      |                        |                                                                                      |
|                      |                        |                                                                                      |
| F1=HELP F2=          | SPLIT F3=E             | END F4=RETURN F5=RFIND F6=SORT                                                       |
|                      |                        | SWAP lis F10=LEFT F11=RIGHT F12=RETRIEVE                                             |
| 4B X                 |                        | T IPY\$1C09 002/015                                                                  |
|                      |                        |                                                                                      |

### **WLM Tools**

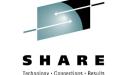

#### **WLMOPT – WLM Application Environment Viewer**

```
Command ===>
                                                     Scroll ===> PAGE
                      Application Environment Monitor
Selection: >HELP< >SAVE< >OVW< >ALL< \AE=SYSBATCH
                  Sysplex: MCLXCF01 Version: z/0S 011100 Time: 06:22:27
System: AQFT
ApplEnv_ Type SubName_ WMAS Del Dyn NQ QLen Str Hav Unb Trm Min_ Max__ ICnt
SYSBATCH JES
             JES2
                       0031 No
                                No
WorkQue_ Del Wnt Hav ICnt QueIn_ QueOut QueLen QueTot__ Act_ Idl_
WLMLONG No.
                               0
WLMSHORT No.
                               0
                                      0
                                             0
                                                       0
                               0
COMBUILD No
SVAS Binding Ter Opr Btc Dem Have Jobname
0043 WLMLONG
              No
                  No
                      Yes No
0175 WLMLONG
                      Yes No
                                 1 ALLAEBS.2.SEAS.2.JBNI
0166 WLMLONG
                                   SERV9956
0165 WLMLONG
                      Yes No
              No No
                                 1 SERV9955
015A COMBUILD No
                      Yes No
0150 WLMLONG
                  No
                      Yes No
                                 1 INIT
0202 WLMLONG
                      Yes No
0152 COMBUILD No
                  No
0229 WLMSHORT No
                  No
                      Yes No
                                 1 BMGX1$
0119 WLMLONG
                      Yes No
0050 WLMSHORT No
                      Yes No
                  No
                                 1 ALLAEBS.2.SEAS.11.JBNI
01A5 WLMSHORT No No
                     Yes No
```